## REACTOME\_METABOLISM\_OF\_PORPHYRINS

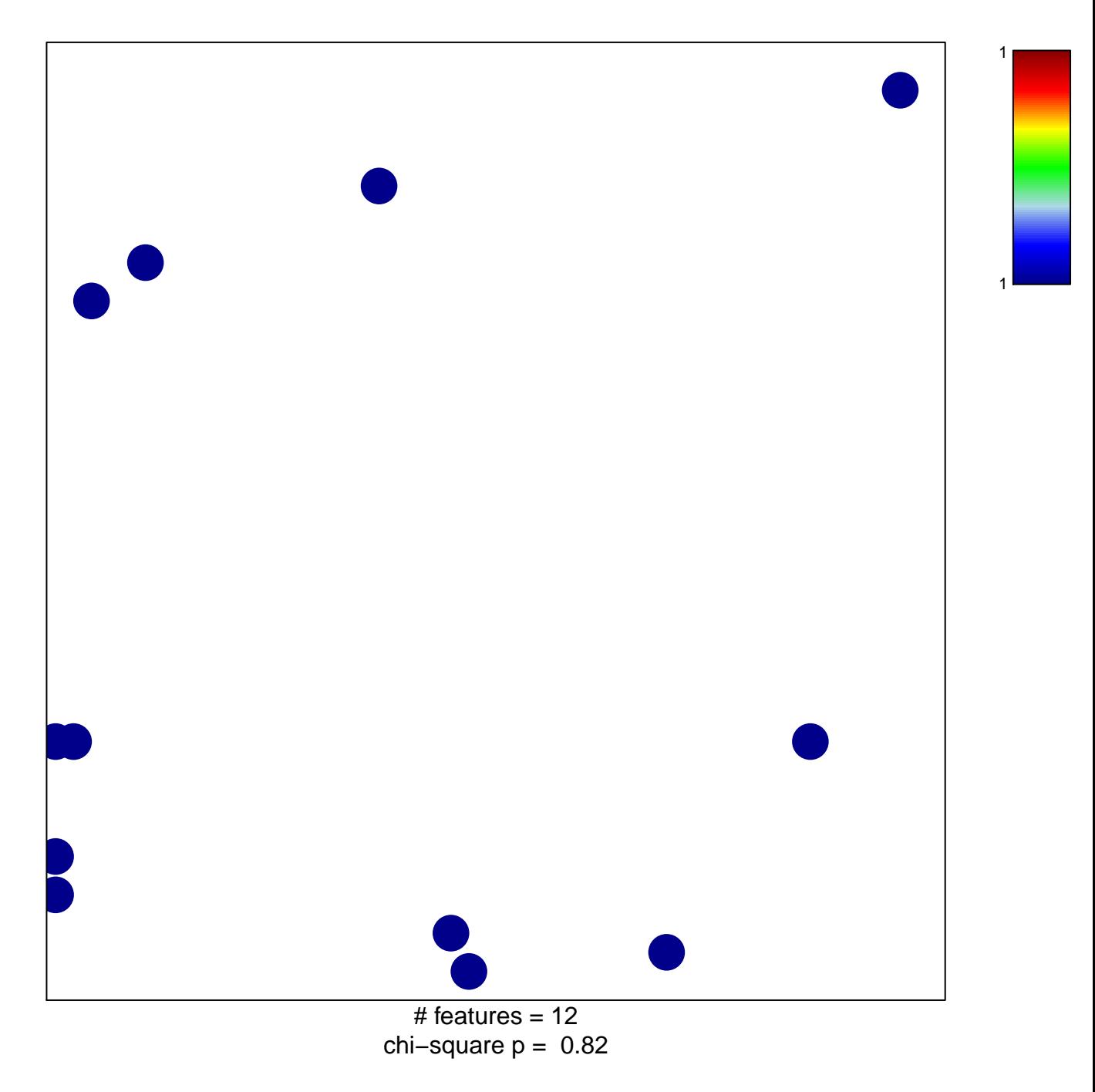

## **REACTOME\_METABOLISM\_OF\_PORPHYRINS**

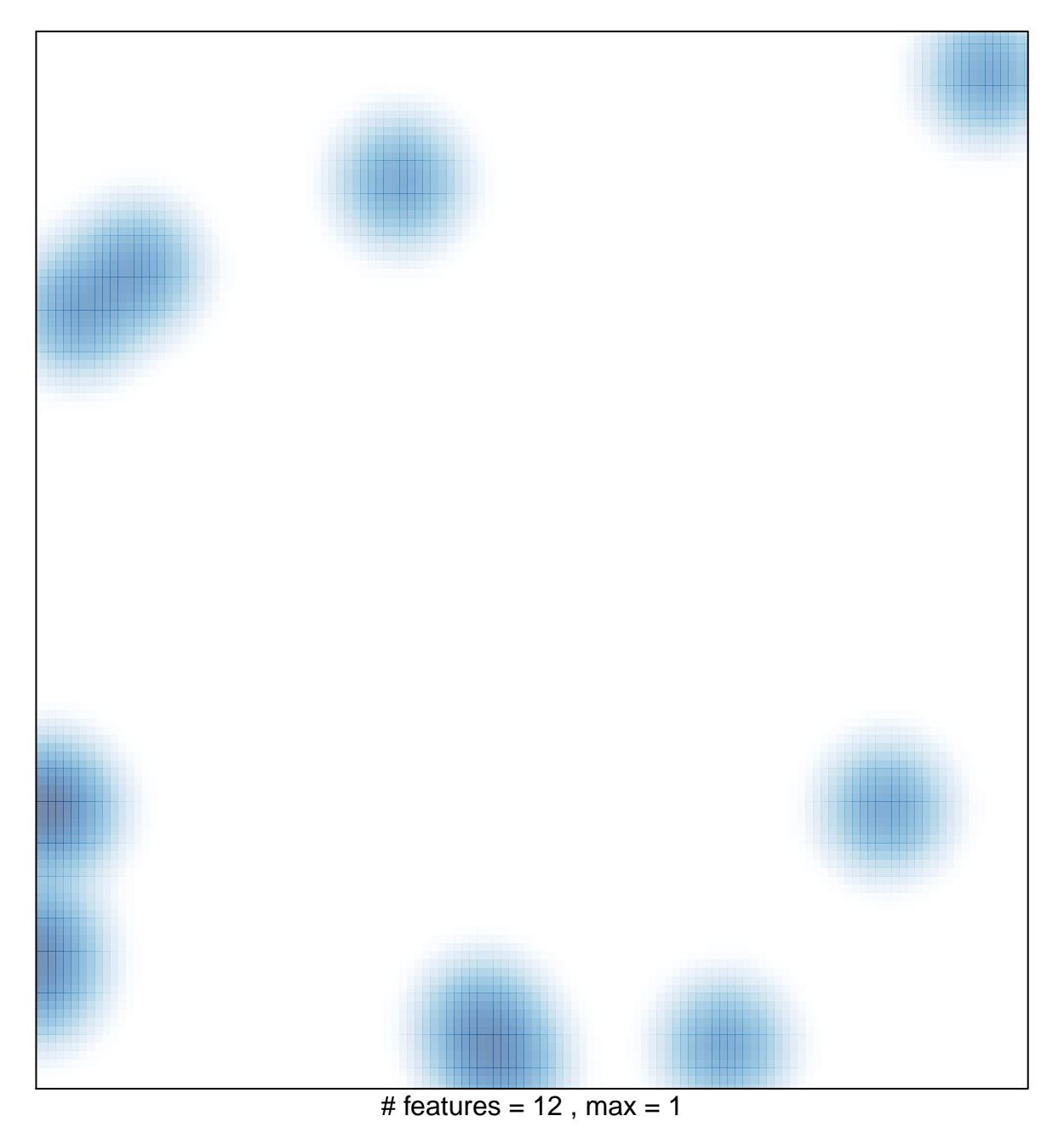